<span id="page-0-0"></span>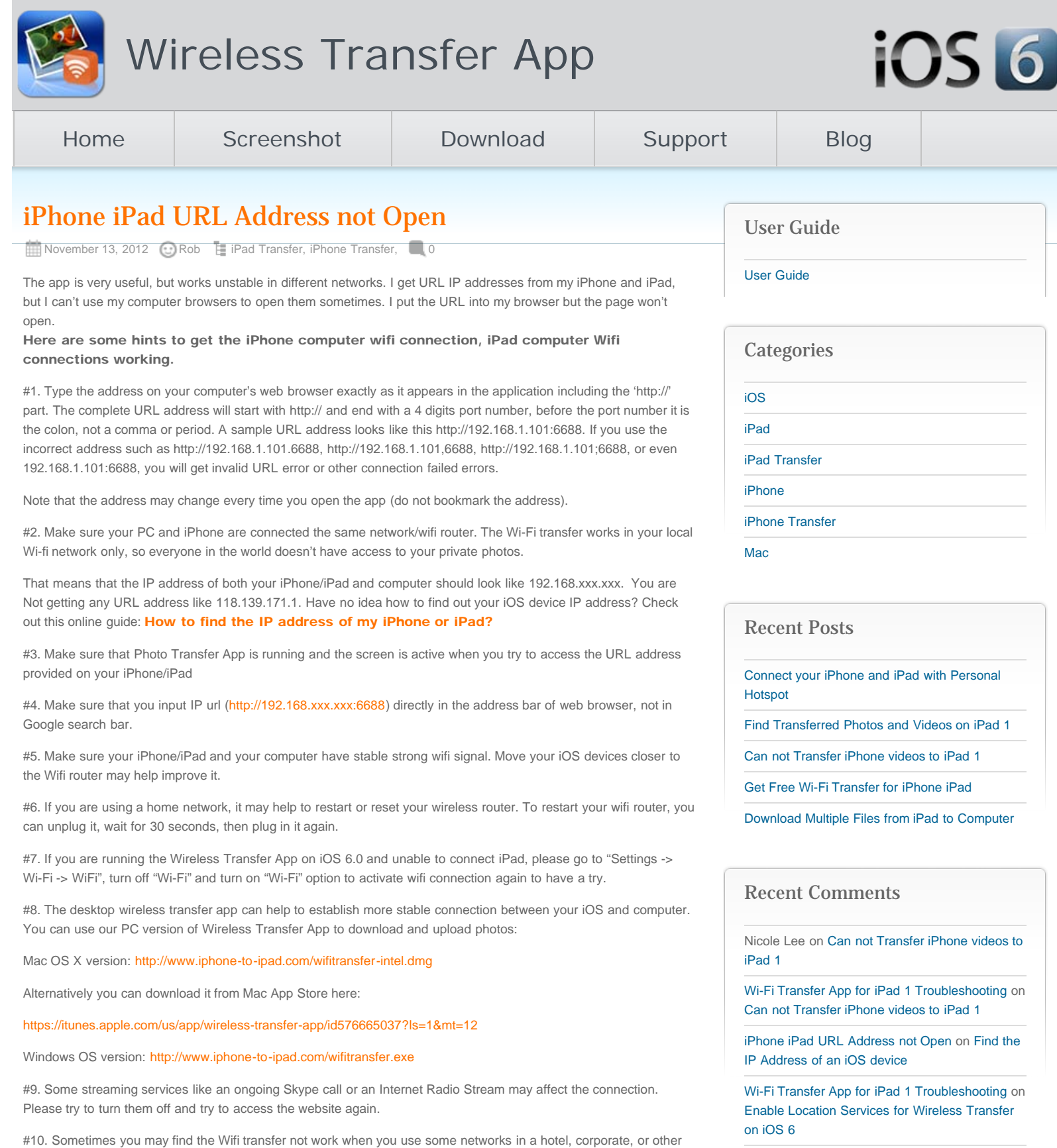

Rob on [Get Free Wi-Fi Transfer for iPhone iPad](http://www.iphone-to-ipad.com/blog/free-wi-fi-transfer-iphone-ipad.html#comment-1559)

If you continue having problems please send us by email the address that you are getting and some details of your network. We will be happy to help.

public network. The router may have be configured to prevent communication between devices and computers. If this is the case, please using a different wireless network. You may use person hot-spot of your iPhone to make a

wireless network.

## iPhone iPad URL Address not Open

## Related Posts:

[How to Access iPad IP address from Windows PC?](http://www.iphone-to-ipad.com/blog/access-ipad-ip-address-from-windows-pc.html) [Find the IP Address of an iPhone](http://www.iphone-to-ipad.com/blog/find-ip-address-iphone.html)

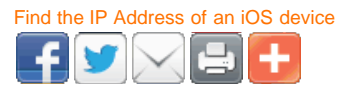

[ipad connection troubleshooting,](http://www.iphone-to-ipad.com/blog/tag/ipad-connection-troubleshooting) [ipad transfer troubleshooting](http://www.iphone-to-ipad.com/blog/tag/ipad-transfer-troubleshooting), [ipad url not work,](http://www.iphone-to-ipad.com/blog/tag/ipad-url-not-work) [iphone connection troubleshooting,](http://www.iphone-to-ipad.com/blog/tag/iphone-connection-troubleshooting)

[iphone transfer troubleshooting](http://www.iphone-to-ipad.com/blog/tag/iphone-transfer-troubleshooting), [iphone url not work](http://www.iphone-to-ipad.com/blog/tag/iphone-url-not-work), [pc access ipad](http://www.iphone-to-ipad.com/blog/tag/pc-access-ipad), [pc access iphone,](http://www.iphone-to-ipad.com/blog/tag/pc-access-iphone) [wifi transfer faq](http://www.iphone-to-ipad.com/blog/tag/wifi-transfer-faq), [wifi transfer](http://www.iphone-to-ipad.com/blog/tag/wifi-transfer-troubleshooting) [troubleshooting](http://www.iphone-to-ipad.com/blog/tag/wifi-transfer-troubleshooting)

**[iPhone email Client Setup Guide](http://www.iphone-to-ipad.com/blog/iphone-email-client-setup-guide.html)** [Wifi Transfer Windows Companion Released](http://www.iphone-to-ipad.com/blog/wifi-transfer-windows-companion-released.html)

## <span id="page-1-0"></span>Leave a Reply

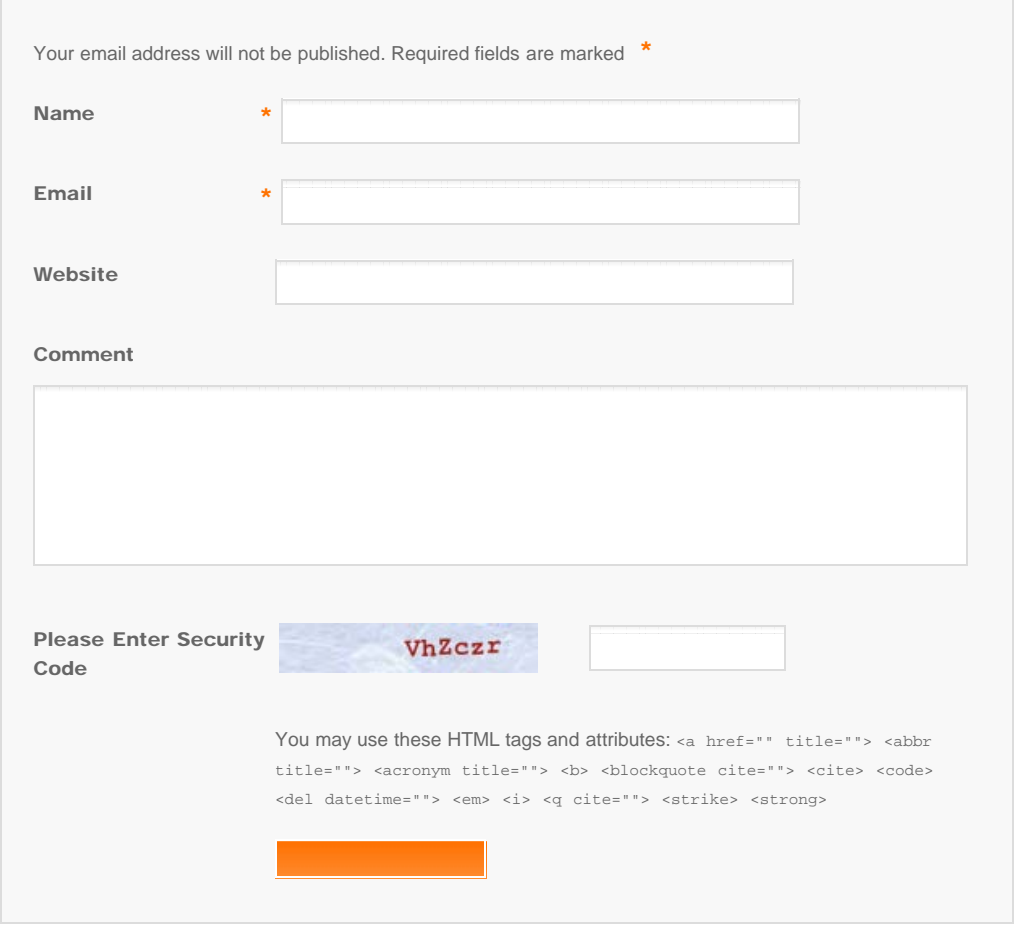

© Copyright Socusoft.com . All Rights Reserved. [Home](#page-0-0) | [Support](http://www.iphone-to-ipad.com/support.html) | [Links](http://www.iphone-to-ipad.com/blog/partners) [iPhone/iPad Wireless Transfer App](http://www.iphone-to-ipad.com/)